# **pycmake Documentation**

*Release 0.1*

**Matthieu Estrada**

August 30, 2016

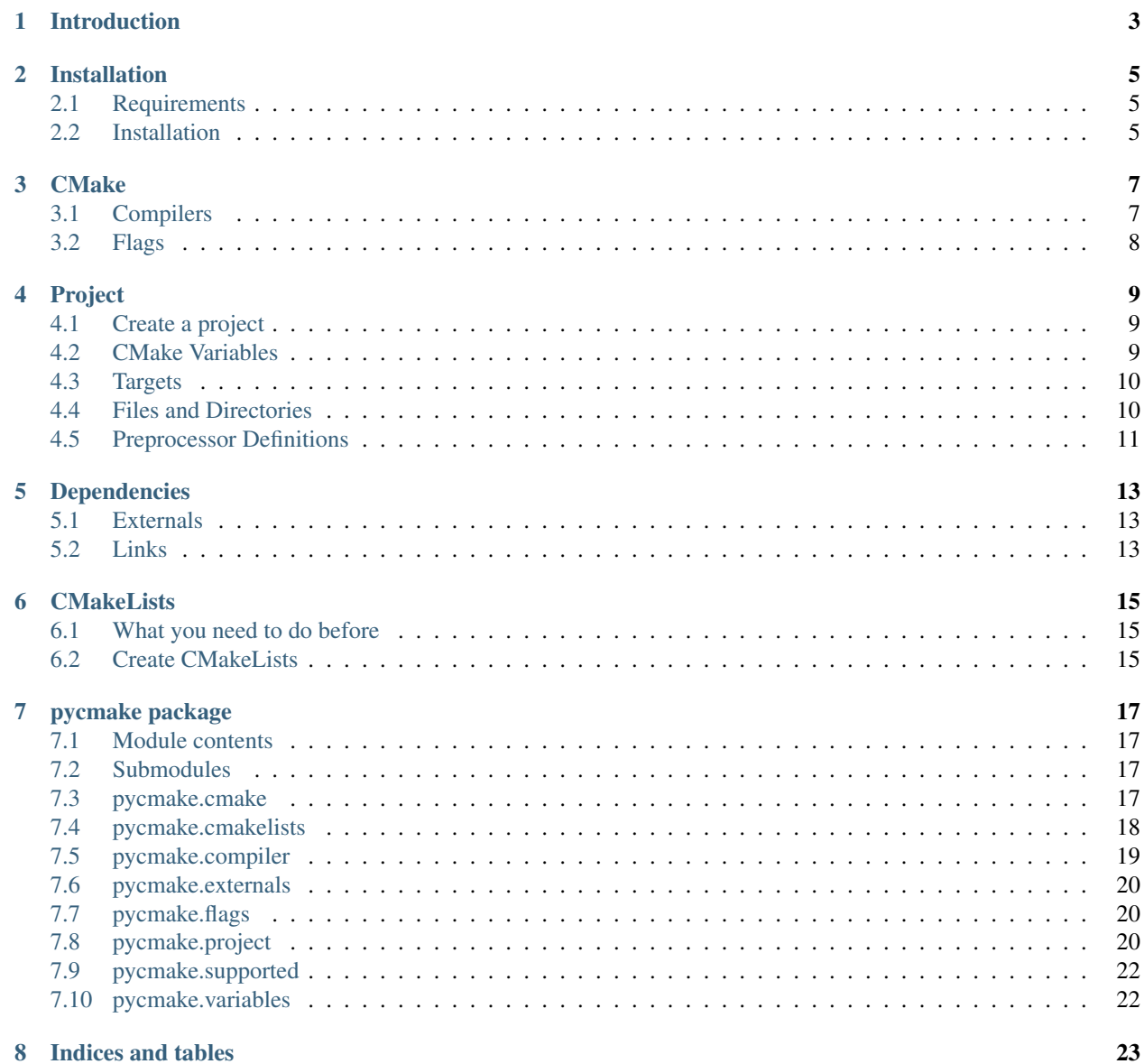

**i**

[Python Module Index](#page-28-0) 25

Contents:

# **Introduction**

<span id="page-6-0"></span>This project is a Python 3 module to create, manage and build CMake projects.

WARNING: currently, PyCMake still under development and may not be install on production server.

You'll can make project, add library and executable, create and choose compilers, add variables, dependencies and most features as possible.

Finally, you'll can write your CMakeLists.txt and build it.

# **Installation**

# <span id="page-8-1"></span><span id="page-8-0"></span>**2.1 Requirements**

Actually, PyCMake only require a version of Python up to 3.0. this library is not test under Python 2.7 and above, but should work.

## <span id="page-8-2"></span>**2.2 Installation**

#### **2.2.1 PyCMake with pip**

Available as soon as possible

#### **2.2.2 PyCMake Release**

Available as soon as possible

#### **2.2.3 PyCMake from Source**

Simply clone repos of [PyCmake](https://github.com/algorys/pycmake) and run *setup.py*:

sudo setup.py install

#### **CMake**

<span id="page-10-0"></span>Before beginning to create a project and try to compile it with PyCmake, you must create a [CMake](#page-20-4) object. He will used to manage common features and can receive your compilers.

 $cmake = CMake()$ 

Now you can add set global settings of CMake:

```
min_required = 'VERSION 3.5'
policy = 'VERSION 3.5'
cmake.add_settings(min_required, policy)
```
### <span id="page-10-1"></span>**3.1 Compilers**

You must add at least one compiler to get PyCmake functional. Then you can add other compilers, flags for each of them and manage global settings of CMake.

Valid compiler\_id are currently:

- GCC or G++
- CLANG or CLANG++
- MSVC or MSVC++

Let's create a [Compiler](#page-22-1) for GNU:

```
compiler = Compiler()
compiler_id = 'G++'
compiler.create('G++-5', 'C++', compiler_id, 5, '/usr/bin/g++-5')
```
Now that the compiler was created, we can add it to our cmake object. CMake object has method and members for each supported compiler:

```
cmake.gnu_compiler(compiler)
# Or for Clang:
# cmake.clang_compiler(compiler)
```
The advantage with the object Compiler is that you can easily use create() to create a new one and add it to our object CMake. But take care, it will replace the previous values.

# <span id="page-11-0"></span>**3.2 Flags**

Your compiler can receive flags to ensure your project compiles as needed. You need object [Flags](#page-23-3) to make it:

```
\text{gcc}_\text{mag} = \text{Flag}_\text{S}(\text{G}_{++-5} \text{Flag}_\text{S}', \text{ '--std=c++11'}, \text{ "Wall'}, \text{ '--GL'})cmake.flags_to_compiler(compiler_id, gcc_flags)
```
As you can see, flags name is not important, that's **compiler\_id** who make the link between your flags and your compilers.

Now your CMake is ready to receive a Project.

#### **Project**

### <span id="page-12-1"></span><span id="page-12-0"></span>**4.1 Create a project**

The  $Proofect$  is the heart of your script. He will contains all information about your project sources, dependencies, links, definitions, ...

Initialise object and create your project:

```
project = Project()language = \overline{C}++'
project.create('myLib', language)
```
Currently, only C and C++ are valid language. During create(), PyCMake create a variable named PROJECT\_NAME (See below).

# <span id="page-12-2"></span>**4.2 CMake Variables**

To facilitate read and management of your project, PyCMake will help you to generate variable you can use after along the process.

There is some default variables who will be created and you can create your own if needed.

#### **4.2.1 Predefined Variables**

- **PROJECT\_NAME:** when the create () method is called, name of your project is automatically associated with this variable.
- PROJECT\_DIR: you can use project\_dir() method to set this variable. WARNING: you have to indicate a relative path from your future CMakeLists.txt location ! Cause this variable will define absolute path from this.
- OUTPUTS: you have 3 methods for each type of target. You have to give the path for each.
	- library\_output\_path()
	- archive\_output\_path()
	- executable\_output\_path()

Here is a way to use it:

project.variables.library\_output\_path('\${PROJECT\_DIR}/build')

Feel free to use existing variables in your paths.

#### **4.2.2 Custom Variables**

You can also add custom variables to your project. Simply type the following:

project.variables.add('TEST\_DIR', '\${PROJECT\_DIR}/src/tests')

You can add as many variables as you want or replace existing ones. The [Project](#page-23-4) object provides the get\_variable() method to access any variable created.

#### <span id="page-13-0"></span>**4.3 Targets**

Now that your project is defined, you must add target(s) to build. There is 2 types of targets : libraries and executables.

#### **4.3.1 Libraries**

You have to precise the **true** name of your library. She can be shared or static.

For a shared library called *libmylib.so* (or *mylib.dll* on Windows):

project.add\_library\_target('mylib', shared=True)

For a static library called *libmylib.a* (or *mylib.lib* on Windows):

project.add\_library\_target('mylib')

The shared option is false by default.

#### **4.3.2 Executables**

You have to give the **true** name of your executable. For an executable called *myexe* (or *myexe.exe* on Windows):

```
project.add_executable_target('myexe')
```
That's all.

### <span id="page-13-1"></span>**4.4 Files and Directories**

Note: these methods will be reworked in the future to facilitate the addition of files and folders.

There are two distinct methods in PyCMake to add folders or files to your target. Each must receive a tuple of them to get it work. They can be append to your *PROJECT\_DIR* variable or not.

For folders, you can set *recursive* mode or not.

Here is a full example for a library and his folders:

```
project.add_library_target('mylib', shared=True)
project.add_source_directories('dir_cpp',
                                 'mylib',
                                 True,
                                 False,
                                 '../../lib/src/*.cpp',
                                 '../../lib/src/test/*.cpp',
                                 )
project.add_source_directories('dir_header',
                                 'mylib',
                                True,
                                False,
                                 '../../lib/src/includes/*.h',
                                 '../../lib/src/test/includes/*.h',
                                 \lambda
```
And here, for add specific files:

```
project.add_source_files('cpp_files',
                           'mylib',
                           True,
                           '../../main.cpp',
                           '../../graphics.cpp',
                           \lambdaproject.add_source_files('headers_files',
                           'mylib',
                           True,
                           '../../stdafx.h',
                           '../../main.h',
                           '../../graphics.h',
                           )
```
PyCMake then associate these files to the target to compile.

# <span id="page-14-0"></span>**4.5 Preprocessor Definitions**

If your project need specific definitions for preprocessor, you can set it like that:

```
project.preprocessor_definitions('UNICODE', '_UNICODE', 'MYLIB_EXPORTS')
```
Easy and simple.

### **Dependencies**

## <span id="page-16-1"></span><span id="page-16-0"></span>**5.1 Externals**

CMake offers many way to add dependencies to your project. PyCmake use  $Externals$  object to manage this:

```
depends = Externals()
```
Currently, PyCMake supports *add\_subdirectory* for other directory with CMakeLists projects. And you can *link\_directories* to link binaries already built:

```
depends.add_subdirectory('zlib', '${PROJECT_DIR}/external/zlib/', '${PROJECT_DIR}/build/zlib')
depends.add_link_directories(('${PROJECT_DIR}/external/g3log')
```
# <span id="page-16-2"></span>**5.2 Links**

You can link your project with your dependencies. Simply tell which target you want to link with them. If the target exists in your project, PyCmake will link them:

```
depends.target_link_libraries('mylib', 'zlib', 'g3log')
project.add_dependencies(depends)
```
## **CMakeLists**

### <span id="page-18-1"></span><span id="page-18-0"></span>**6.1 What you need to do before**

You must have an instance of [CMake](#page-20-4) and [Project](#page-23-4) create and configured with your requirements to use [CMakeLists](#page-21-1).

## <span id="page-18-2"></span>**6.2 Create CMakeLists**

Once your project is properly configured, you can create your *CMakeLists.txt*. This file is needed by CMake (and of course by PyCMake too) to compile your project.

Create a [CMakeLists](#page-21-1) object:

```
\overline{\text{cmakelist}} = \overline{\text{CMakeLists}}()
```
Initialize file and write it:

```
# PyCmake will try to create folders if not exists.
cmakelist.init_file('./platform/cmake')
cmakelist.write_cmakelists(cmake, project)
```
Normally, you have a CMakeLists.txt ready to use, created in the specified folder !

### **pycmake package**

## <span id="page-20-5"></span><span id="page-20-1"></span><span id="page-20-0"></span>**7.1 Module contents**

PyCMake

This module is a tool for CMake to help create, manage and build CMake Projects.

# <span id="page-20-2"></span>**7.2 Submodules**

## <span id="page-20-3"></span>**7.3 pycmake.cmake**

<span id="page-20-4"></span>class pycmake.cmake.**CMake** Bases: object

CMake is root module of PyCMake. He manage all to provide CMake project.

**add\_settings**(*min\_required*, *policy*) Set cmake\_minimum\_required and cmake\_policy.

Parameters

- $min\_required(str)$  the cmake version minimum required.
- **policy**  $(str)$  the policies of project.
- **clang\_compiler**(*compiler*) Add a Clang Compiler to CMake.

Parameters compiler ([Compiler](#page-22-1)) – Clang Compiler to add. Must be created before.

**flags\_to\_compiler**(*compiler\_id*, *flags*) Add Flags to a specific compiler.

Parameters

- **compiler\_id** (str) supported compiler\_id.
	- [GCC or G++],
	- [CLANG or CLANG++],
	- [MSVC or MSVC++]
- **flags** ([Flags](#page-23-3)) Flags to add to the compiler.

```
gnu_compiler(compiler)
    Add a GNU Compiler to CMake.
```
Parameters compiler ([Compiler](#page-22-1)) – Gnu Compiler to add. Must be created before.

```
msvc_compiler(compiler)
```
Add a MSVC Compiler to CMake object.

Parameters compiler ([Compiler](#page-22-1)) – MSVC Compiler to add. Must be created before.

## <span id="page-21-0"></span>**7.4 pycmake.cmakelists**

<span id="page-21-1"></span>class pycmake.cmakelists.**CMakeLists**

Bases: object

CMakeLists create and generate CMakeLists.txt.

**init\_file**(*path*)

Create folders and CMakeLists.txt.

Parameters path (str) - path where to create CMakeLists.txt.

**write\_clang\_flags**(*clang\_flags*) Write Flags for compilers.

Parameters **clang\_flags** (dict) – Flags for Clang compiler.

**write\_cmakelists**(*cmake*, *project*)

Write CMakeLists.txt from the CMake data.

Parameters

- **cmake** ([CMake](#page-20-4)) CMake object, with [Compiler](#page-22-1) and [Flags](#page-23-3).
- **project** ([Project](#page-23-4)) Project object with his target, sources and [Externals](#page-23-5).

#### **write\_dependencies**(*dependencies*)

Write dependencies of project.

Parameters dependencies ([Externals](#page-23-5)) – Dependencies of the project.

**write\_directory\_files**(*sources\_dirs*)

Write different variables for directories of project.

Parameters sources\_dirs (dict) - Sources Directories.

**write\_global\_settings**(*settings*)

Write settings of CMake.

Parameters **settings** (dict) – global settings of CMake

```
write_gnu_flags(gnu_flags)
    Write Flags for compilers.
```
Parameters gnu\_flags (dict) – Flags for GNU compiler.

#### **write\_info**()

Write global informations.

#### **write\_links**(*dependencies*)

Write Links for dependencies of project.

Parameters dependencies ([Externals](#page-23-5)) - Dependencies of the project.

<span id="page-22-3"></span>**write\_msvc\_flags**(*msvc\_flags*) Write Flags for compilers.

Parameters msvc\_flags (dict) – Flags for MSVC compiler.

**write\_project\_data**(*language*, *definitions*)

Write project and definitions.

Parameters

- **Language**  $(str)$  language of project.
- **definitions** (tuple) definitions of project.

```
write_targets(project)
     Write Targets and add sources Variables.
```
Parameters **project** ([Project](#page-23-4)) – CMake Project.

```
write_title(title)
```
**write\_variables**(*project*) Write Project variables and data.

Parameters **project** ([Project](#page-23-4)) – project to build.

# <span id="page-22-0"></span>**7.5 pycmake.compiler**

<span id="page-22-1"></span>class pycmake.compiler.**Compiler** Bases: object

Compilers define a compiler.

static **check\_compiler\_options**(*language*, *compiler\_id*) Check if compiler is valid. Used for each [create\(\)](#page-22-2).

Parameters

- **language** (str) language of compiler (C or CXX)
- **compiler\_id** (str) compiler\_id (GCC, G++, CLANG, CLANG++, MSVC or MSVC++)

<span id="page-22-2"></span>**create**(*name*, *language*, *compiler\_id*, *version*, *executable*) Create a compiler.

#### **Parameters**

- **name**  $(str)$  name of compiler.
- **Language**  $(str)$  language of compiler
- **compiler\_id** (str) compiler (GCC, G++, CLANG, CLANG++, MSVC or MSVC++)
- **version** (int or float) version of the compiler.
- **executable**  $(str)$  full path to the executable.

### <span id="page-23-6"></span><span id="page-23-0"></span>**7.6 pycmake.externals**

```
class pycmake.externals.Externals
```
Bases: object

Externals contains all dependencies related to project.

```
add_link_directories(*directories)
    Link with the specified directories.
```
Parameters directories (tuple) – directories in which the linker will look for libraries.

**add\_subdirectory**(*subdir\_id*, *source\_dir*, *binary\_dir*) Add one subdirectory to the build.

#### Parameters

- **subdir**  $id(str) id$  of the subdir.
- **source\_dir** (str) directory in which the source CMakeLists.txt is located
- **binary\_dir** (str) directory in which to place the output files.

```
target_link_libraries(target, *libraries)
```
Link the libraries specified to the associated target.

#### **Parameters**

- **target**  $(str)$  relevant target.
- **libraries** (tuple) libraries to link to target.

### <span id="page-23-1"></span>**7.7 pycmake.flags**

```
class pycmake.flags.Flags(flags_id, general, debug='', release='')
     Bases: object
```
Flags for general, debug and release compilations

#### **debug** = None

**Parameters debug**  $(str)$  – flags for debug target

**flags\_id** = None

Parameters flags\_id(str) – id of flags

**general** = None

**Parameters general**  $(str)$  – flags for all targets.

**release** = None

Parameters **release** (str) – flags for release target.

# <span id="page-23-2"></span>**7.8 pycmake.project**

<span id="page-23-4"></span>class pycmake.project.**Project** Bases: object

CMakeProject contains all data related to project.

#### <span id="page-24-0"></span>**add\_dependencies**(*dependencies*)

Add some dependencies to project.

Parameters **dependencies** ([Externals](#page-23-5)) – dependencies of the project, like subdirectories or external link.

#### **add\_executable\_target**(*name*)

Add an executable target.

**Parameters name**  $(str)$  – name of the executable.

#### **add\_library\_target**(*name*, *shared=False*)

Add a Library target.

#### Parameters

- **name**  $(str)$  the library name.
- **shared** (bool) shared library or not.

**add\_source\_directories**(*dirs\_id*, *target*, *recursive*, *from\_proj*, *\*sources*) Add one or many sources directories to project.

#### **Parameters**

- $\text{dirs_id}(str)$  id of the directories.
- **target**  $(str)$  add directories to a specific target.
- **recursive** (bool) recursive or not
- **from\_proj** (bool) if True, append to \${PROJECT\_DIR} variable, see project\_dir()
- **sources**  $(tuple)$  source directories to add.

**add\_source\_files**(*files\_id*, *target*, *from\_proj=False*, *\*files*) Add one or many sources files to project.

#### Parameters

- **files**  $id(str) id$  of the files.
- **target**  $(str)$  add files to a specific target.
- **from\_proj** (bool) add \${PROJECT\_DIR} to source files if True.
- **files** (tuple) files to add.

**add\_version**(*major*, *minor*, *patch*, *tweak=0*)

#### Parameters

- **major** (int) number of Major Version
- **minor** (*int*) Number of Minor Version
- **patch** (int) Number of Patch version
- **tweak** (int) Number of Tweak version.

**create**(*name*, *language*)

Create a project.

#### Parameters

- **name**  $(str)$  name of the project.
- **Language**  $(str)$  language of the project.

<span id="page-25-3"></span>**get\_variable**(*name*)

Returns the contents of the specified variable. Will look into [Variables](#page-25-2)

**Parameters name**  $(str)$  – the name of the desired variable.

Returns a variable of the project.

Return type dict

**preprocessor\_definitions**(*\*definitions*) Add Preprocessor Definitions.

Parameters definitions (tuple) – add preprocessor definitions to project: FOO BAR

## <span id="page-25-0"></span>**7.9 pycmake.supported**

This file is only to tell what's compatible or not with PyCMake.

# <span id="page-25-1"></span>**7.10 pycmake.variables**

```
class pycmake.variables.Variables
```
Bases: object

Variables hold all project variables

**add**(*name*, *value*, *option='set'*) Add a variable.

Parameters

- **name**  $(str)$  Name of the variable.
- **value**  $(str)$  Value of variable.
- **option**  $(str)$  option for variable: 'set' or 'get\_filename\_component'

**archive\_output\_path**(*path*) Add ARCHIVE\_OUTPUT\_PATH variable for Static libraries.

**Parameters**  $path(str)$  **– path where build Static libraries.** 

**executable\_output\_path**(*path*) Add EXECUTABLE\_OUTPUT\_PATH variable for executables.

**Parameters**  $path(str)$  **– path where build executables.** 

**library\_output\_path**(*path*)

Add LIBRARY\_OUTPUT\_PATH variable for Shared libraries.

Parameters **path** (str) – path where build Shared libraries.

#### **project\_dir**(*path*)

Defines the main project directory in a variable named: PROJECT\_DIR.

Parameters **path** (str) – relative path from CMakeLists.txt.

**CHAPTER 8**

**Indices and tables**

- <span id="page-26-0"></span>• genindex
- modindex
- search

Python Module Index

# <span id="page-28-0"></span>p

pycmake, [17](#page-20-1) pycmake.cmake, [17](#page-20-3) pycmake.cmakelists, [18](#page-21-0) pycmake.compiler, [19](#page-22-0) pycmake.externals, [20](#page-23-0) pycmake.flags, [20](#page-23-1) pycmake.project, [20](#page-23-2) pycmake.supported, [22](#page-25-0) pycmake.variables, [22](#page-25-1)

#### A

add() (pycmake.variables.Variables method), [22](#page-25-3) add\_dependencies() (pycmake.project.Project method), [20](#page-23-6) add\_executable\_target() (pycmake.project.Project method), [21](#page-24-0) add\_library\_target() (pycmake.project.Project method), [21](#page-24-0) add link directories() (pycmake.externals.Externals method), [20](#page-23-6) add\_settings() (pycmake.cmake.CMake method), [17](#page-20-5) add\_source\_directories() (pycmake.project.Project method), [21](#page-24-0) add\_source\_files() (pycmake.project.Project method), [21](#page-24-0) add\_subdirectory() (pycmake.externals.Externals method), [20](#page-23-6) add\_version() (pycmake.project.Project method), [21](#page-24-0) archive\_output\_path() (pycmake.variables.Variables method), [22](#page-25-3)

# $\mathcal{C}$

check\_compiler\_options() (pycmake.compiler.Compiler static method), [19](#page-22-3) clang\_compiler() (pycmake.cmake.CMake method), [17](#page-20-5) CMake (class in pycmake.cmake), [17](#page-20-5) CMakeLists (class in pycmake.cmakelists), [18](#page-21-2) Compiler (class in pycmake.compiler), [19](#page-22-3) create() (pycmake.compiler.Compiler method), [19](#page-22-3) create() (pycmake.project.Project method), [21](#page-24-0)

# D

debug (pycmake.flags.Flags attribute), [20](#page-23-6)

# E

executable\_output\_path() (pycmake.variables.Variables method), [22](#page-25-3)

Externals (class in pycmake.externals), [20](#page-23-6)

# F

Flags (class in pycmake.flags), [20](#page-23-6)

flags id (pycmake.flags.Flags attribute), [20](#page-23-6) flags to compiler() (pycmake.cmake.CMake method), [17](#page-20-5)

### G

general (pycmake.flags.Flags attribute), [20](#page-23-6) get\_variable() (pycmake.project.Project method), [21](#page-24-0) gnu\_compiler() (pycmake.cmake.CMake method), [17](#page-20-5)

# I

init\_file() (pycmake.cmakelists.CMakeLists method), [18](#page-21-2)

#### L

library\_output\_path() (pycmake.variables.Variables method), [22](#page-25-3)

### M

msvc\_compiler() (pycmake.cmake.CMake method), [18](#page-21-2)

## P

preprocessor\_definitions() (pycmake.project.Project method), [22](#page-25-3) Project (class in pycmake.project), [20](#page-23-6) project\_dir() (pycmake.variables.Variables method), [22](#page-25-3) pycmake (module), [17](#page-20-5) pycmake.cmake (module), [17](#page-20-5) pycmake.cmakelists (module), [18](#page-21-2) pycmake.compiler (module), [19](#page-22-3) pycmake.externals (module), [20](#page-23-6) pycmake.flags (module), [20](#page-23-6) pycmake.project (module), [20](#page-23-6) pycmake.supported (module), [22](#page-25-3) pycmake.variables (module), [22](#page-25-3)

## R

release (pycmake.flags.Flags attribute), [20](#page-23-6)

### T

method), [20](#page-23-6)

target\_link\_libraries() (pycmake.externals.Externals

#### V

Variables (class in pycmake.variables), [22](#page-25-3)

### W

write\_clang\_flags() (pycmake.cmakelists.CMakeLists method), [18](#page-21-2) write\_cmakelists() (pycmake.cmakelists.CMakeLists method), [18](#page-21-2) write\_dependencies() (pycmake.cmakelists.CMakeLists method), [18](#page-21-2) write\_directory\_files() (pycmake.cmakelists.CMakeLists method), [18](#page-21-2) write\_global\_settings() (pycmake.cmakelists.CMakeLists method), [18](#page-21-2) write\_gnu\_flags() (pycmake.cmakelists.CMakeLists method), [18](#page-21-2) write\_info() (pycmake.cmakelists.CMakeLists method), [18](#page-21-2) write\_links() (pycmake.cmakelists.CMakeLists method), [18](#page-21-2) write\_msvc\_flags() (pycmake.cmakelists.CMakeLists method), [18](#page-21-2) write\_project\_data() (pycmake.cmakelists.CMakeLists method), [19](#page-22-3) write\_targets() (pycmake.cmakelists.CMakeLists method), [19](#page-22-3) write\_title() (pycmake.cmakelists.CMakeLists method), [19](#page-22-3) write\_variables() (pycmake.cmakelists.CMakeLists method), [19](#page-22-3)